# **como jogar futebol virtual betano**

- 1. como jogar futebol virtual betano
- 2. como jogar futebol virtual betano :sportingbet net pré aposta
- 3. como jogar futebol virtual betano :casino online americano

# **como jogar futebol virtual betano**

#### Resumo:

**como jogar futebol virtual betano : Faça parte da jornada vitoriosa em bolsaimoveis.eng.br! Registre-se hoje e ganhe um bônus especial para impulsionar sua sorte!**  contente:

### **como jogar futebol virtual betano**

#### **A expansão do Betano e como jogar futebol virtual betano presença em como jogar futebol virtual betano diferentes mercados**

O Betano é uma plataforma de jogo confiável e transparente que oferece entretenimento justo, responsável e transparente a milhões de jogadores em como jogar futebol virtual betano todo o mundo. Com a como jogar futebol virtual betano expertise em como jogar futebol virtual betano tecnologia e inovação, a Betano conquistou mercados em como jogar futebol virtual betano diferentes países com ótimos resultados.

#### **Presença atual do Betano em como jogar futebol virtual betano diferentes países**

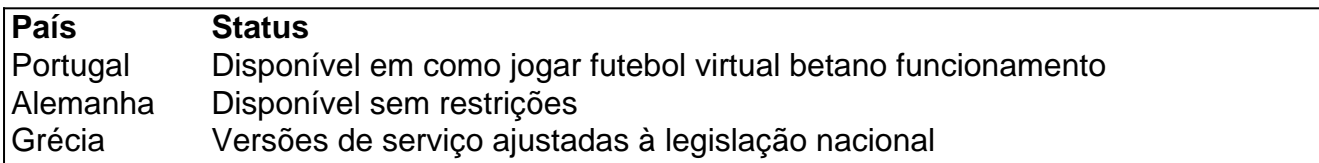

A plataforma está disponível em como jogar futebol virtual betano Portugal desde que é uma das principais marcas da operadora de jogos Kaizen Gaming. Sua confiabilidade e transparência são significantes, contribuindo com o seu crescimento e popularidade no país.

Além disso, o Betano opera sem restrições na Alemanha e possui ofertas personalizadas de acordo com a legislação local na Grécia, mostrando adaptabilidade e compromisso com o cumprimento das normas regulamentares em como jogar futebol virtual betano diferentes jurisdições.

#### **Projetos futuros da Betano em como jogar futebol virtual betano novos mercados**

Com o crescimento contínuo e sucesso em como jogar futebol virtual betano diferentes países, o Betano tem plano de expandir para outros mercados, utilizando o conhecimento em como jogar futebol virtual betano tecnologia e inovação built-over 15 years of industry experience. Este objetivo é alcançado ao expandir as operações do Betano em como jogar futebol virtual betano mercados desatendidos e consolidar a como jogar futebol virtual betano missão e propósito, cujo objetivo é prover entretenimento de forma justa, responsável e transparente enquanto interage com as respectivas comunidades.

#### **Consequências da presença do Betano em como jogar futebol virtual betano diferentes mercados**

A presença do Betano em como jogar futebol virtual betano diferentes mercados possui consequências significativas. O fornecedor de entretenimento aumentou a concorrência e impulsionou o crescimento das indústrias e segmentos nacionais locais. Adicionalmente, o compromisso com o jogo responsável contribui para minimizar os riscos do jogo problemático. A continuação do Betano em como jogar futebol virtual betano aplicar os seus valores corporativos em como jogar futebol virtual betano novos territórios garante soluções justas, responsáveis, e transparentes.

#### [ssd138 slot](https://www.dimen.com.br/ssd138-slot-2024-06-30-id-46952.html)

A Betano é uma plataforma de apostas esportivas online que oferece aos seus usuários a oportunidade de ganhar dinheiro por meio de diferentes modalidades esportivas e outros eventos. Mas como funciona exatamente o sistema de ganhos na Betano?

Primeiramente, é importante esclarecer que a Betano opera com uma margem de lucro, o que significa que eles sempre terão uma pequena vantagem estatística em relação aos apostadores. No entanto, isso não impede que os usuários possam ganhar dinheiro consistentemente se souberem o que estão fazendo.

Existem duas formas básicas de se ganhar dinheiro na Betano: acertando apostas individuais ou apostas combinadas. As apostas individuais envolvem apenas um evento esportivo, enquanto as apostas combinadas envolvem duas ou mais partidas. O princípio é simples: quanto mais partidas forem adicionadas à aposta combinada, maior será o potencial de ganho, mas também maior será o risco de perder tudo.

Para maximizar as chances de ganhar dinheiro na Betano, é essencial fazer uma análise cuidadosa de cada partida antes de fazer a aposta. Isso inclui analisar as estatísticas dos times ou jogadores envolvidos, a forma atual, lesões, suspensões, condições climáticas e quaisquer outros fatores que possam influenciar o resultado final.

Além disso, é recomendável diversificar as apostas o máximo possível, ou seja, não colocar todas as fichas em apenas um jogo ou time. Em vez disso, distribua seu orçamento de apostas em diferentes partidas e tipos de apostas, de modo a minimizar o risco geral e aumentar as chances de obter lucros consistentes ao longo do tempo.

Em resumo, ganhar dinheiro na Betano requer conhecimento, análise e um pouco de sorte. Mas seguindo as dicas acima e evitando apostas impulsivas, é possível obter resultados positivos ao longo do tempo e aproveitar ao máximo a experiência de apostas esportivas online na Betano.

# **como jogar futebol virtual betano :sportingbet net pré aposta**

ndiana, Iowa, Louisiana, Nova Jersey, Pensilvânia, Ohio e Virgínia. No entanto, sua o de cassino só é disponível na Pensilvânia e Nova Jérsia. A revisão da Betaway 2024 ortsbook e Casino dos Estados Unidos [Pros & Cons] outlookindia : A sede do Bet Way p está em como jogar futebol virtual betano Malta, com escritórios adicionais

## **como jogar futebol virtual betano**

### **como jogar futebol virtual betano**

### **Perguntas frequentes**

● **Qual é o valor da aposta grátis?**

R\$ 20.

### **Como faço para aproveitar esta promoção?** ●

Acesse o site da Betano, registre-se, faça um depósito de pelo menos R\$ 20 e a Betano creditará automaticamente a aposta grátis de R\$ 20 em como jogar futebol virtual betano como jogar futebol virtual betano conta.

**Posso usar minha aposta grátis em como jogar futebol virtual betano qualquer evento** ● **esportivo?**

Sim, você pode usar como jogar futebol virtual betano aposta grátis para apostar em como jogar futebol virtual betano qualquer evento esportivo disponível na Betano.

**O que acontece se eu ganhar minha aposta grátis?** ●

Se você ganhar como jogar futebol virtual betano aposta, os ganhos serão creditados em como jogar futebol virtual betano como jogar futebol virtual betano conta como dinheiro real.

# **como jogar futebol virtual betano :casino online americano**

O secretário de Defesa dos EUA, Lloyd J. Austin III disse a um comitê do Senado na quarta-feira que os Estados Unidos tinham sido claros "desde o início como jogar futebol virtual betano Israel não deve lançar uma grande ataque contra Rafah sem contabilizar e proteger as civis naquele espaço batalha ; novamente como avaliamos esta situação temos pausado 1 carregamento das munições altas cargas úteis."

As bombas de 2.000 libras, algumas das maiores do arsenal israelense foram rotineiramente usadas nas primeiras semanas da guerra - incluindo como jogar futebol virtual betano áreas que os militares haviam designado como seguras para civis.

Mais cedo na terça-feira, depois de alertar os civis para evacuarem zonas seguras próximas a zona do porto israelense como jogar futebol virtual betano Rafah. Horas após essa ação que ficou aquém da invasão total dos tanques israelenses no Egito e Gaza foi tomada pela Casa Branca confirmou o intervalo nas entregas das bombas com bomba ao longo deste mês (horário local).

Alon Pinkas, ex-diplomata de Israel disse que a decisão dos EUA foi motivada pela crescente frustração americana com Netanyahu e também por pressão da parte do Congresso Democrata para supervisionar mais atentamente o uso das armas americanas. E acrescentou: era um sinal à nação israelense segundo as quais uma invasão como jogar futebol virtual betano larga escala poderia ter consequências adicionais

"A lógica por trás disso é um aviso: se você não conseguir fazer o seu ato juntos, há muito mais obstruções que poderiam acontecer", disse Pinkas.

Matan Kahana, parlamentar do partido de Benny Gantz e rival político Netanyahu que também é membro da emergência governo como jogar futebol virtual betano tempos bélico disse na quartafeira à rádio israelense Army Radio (RAF), a decisão ressaltou o fato das armas americanas dependerem Israel.

Author: bolsaimoveis.eng.br

Subject: como jogar futebol virtual betano Keywords: como jogar futebol virtual betano Update: 2024/6/30 18:32:21